# **N720 OpenLinux OTG Commissioning Guide**

**Version 1.0**

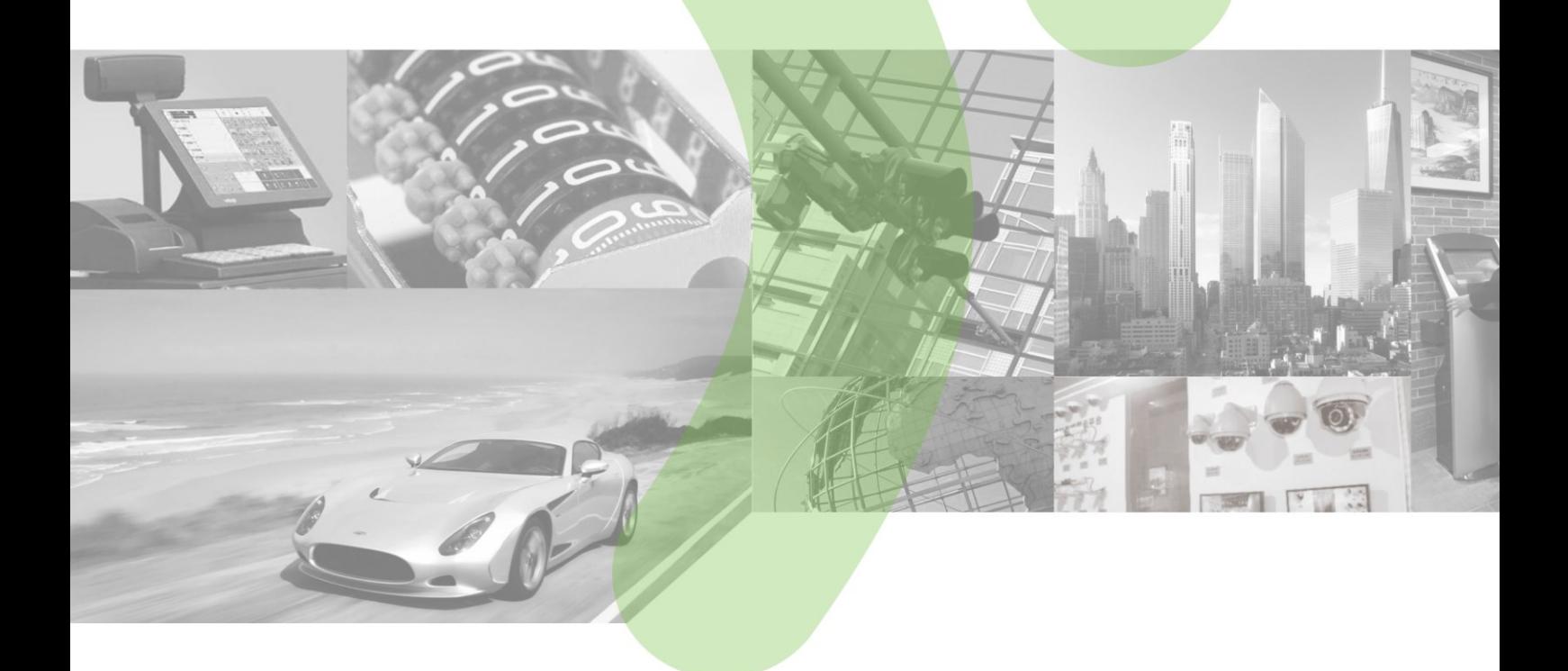

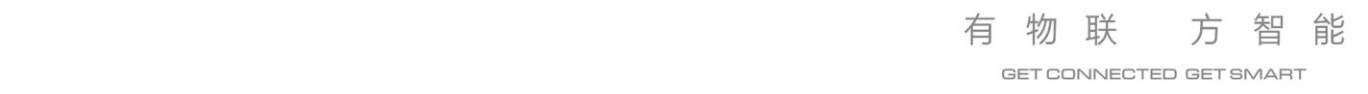

#### **Copyright**

Copyright © 2017 Neoway Technology Co., Ltd. All rights reserved.

No part of this document may be reproduced or transmitted in any form or by any means without prior written consent of Shenzhen Neoway Technology Co., Ltd.

NCOWQ)' 有方 is the trademark of Shenzhen Neoway Technology Co., Ltd.

All other trademarks and trade names mentioned in this document are the property of their respective holders.

#### **Notice**

This document provides guide for users to use the N720 OpenLinux.

This document is intended for system engineers (SEs), development engineers, and test engineers.

The information in this document is subject to change without notice due to product version update or other reasons.

Every effort has been made in preparation of this document to ensure accuracy of the contents, but all statements, information, and recommendations in this document do not constitute a warranty of any kind, express or implied.

Shenzhen Neoway provides customers complete technical support. If you have any question, please contact your account manager or email to the following email addresses:

Sales@neoway.com

Support@neoway.com

Website: http://www.neoway.com

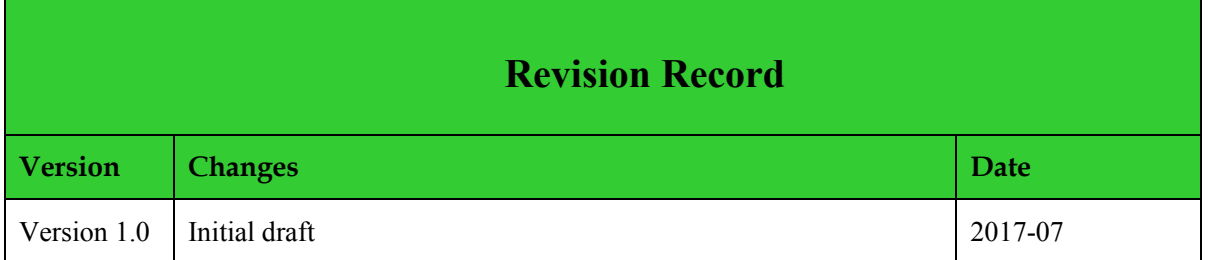

## **Contents**

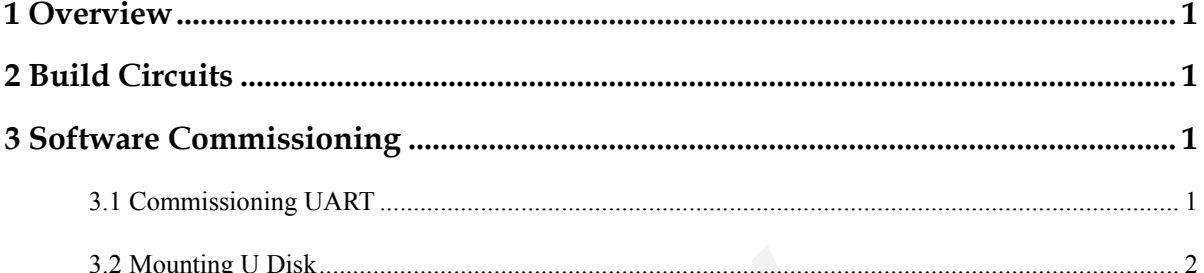

## <span id="page-4-0"></span>**1 Overview**

This document guides users how to commission the OTG function of N720\_OpenLinux.

# <span id="page-4-1"></span>**2 Build Circuits**

Refer to *Neoway* N720 OpenLinux OTG Reference Circuit.pdf to build the OTG commissioning circuit.

### <span id="page-4-2"></span>**3 Software Commissioning**

#### <span id="page-4-3"></span>**3.1 Commissioning UART**

The USB port will be occupied when commissioning the OTG functions. Therefore, developers need to commission UART.

**Step 1** Pull **inittab** out from the system.

```
C:\Users\Leatricw>adb pull /etc/inittab d:/
27 KB/s (1286 bytes in 0.046s)
```
**Step 2** Modify the **inittab** file.

```
inttabE3110:0:wait:/etc/init.d/rc 0
32
33.
    11:1:wait:/etc/init.d/rc 1
34
   12:2:wait:/etc/init.d/rc 2
35 13:3: wait:/etc/init.d/rc 3
    14:4:wait:/etc/init.d/rc
36
37
   15:5:wait:/etc/init.d/rc 5
38
    16:6:wait:/etc/init.d/rc 6
39
    # Normally not reached, but fallthrough in case of emergency.
40<sup>°</sup>41z6:6:respawn:/sbin/sulogin
42
43<sup>°</sup>#runs reboot daemon
   #rb:5:respawn:/sbin/reboot-daemon
44 -4546# Clean up any session file from a previous boot before starting mbimd
47m1:5:wait:rm -f /var/run/qbi_session_active
48<sub>1</sub>m2:5:respawn:/usr/bin/mbimd
49
    S:2345: respawn:/sbin/getty -L ttyHSL0 115200 console
50
```
**Step 3** Import the **inittab** file into the system again.

```
C:\Users\Leatricw>adb push D:\inittab /etc
 KB/s (1338 bytes in 0.312s)
```
**Step 4** UART login system (User: root; password: oelinux123)

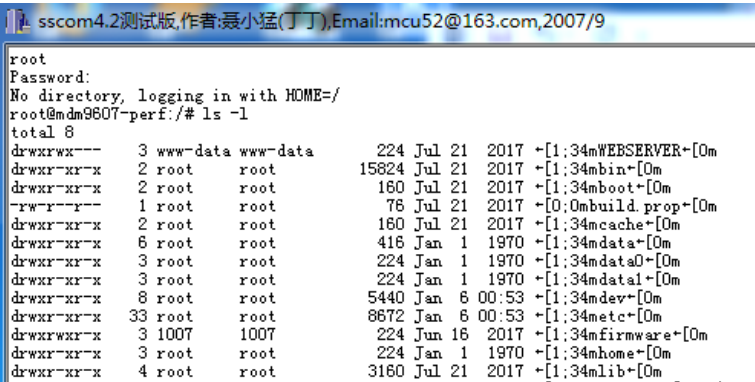

#### <span id="page-5-0"></span>**3.2 Mounting U Disk**

The U disk directory is not accessible when the OTG function is used. Therefore, developers should mount it. Follow the processes below:

Insert the U disk. The system displays the device name /dev/sda[??].

```
|root@mdm9607-perf:/dev# 1s -1 sd*
                                          0 Jan 6 00:14 sda
                         disk
                                     8,
brw-r-----
              1 root
brw-rw-
              1 root
                         root
                                     8.
                                          1 Jan 6 00:14 sda1
```
Create a new directory. The system generates a mounting directory **/udisk**. Developers can use it to mount the U disk, and files in the directory are those stored in the U disk.

Mount the U disk.

**mount –t vfat /dev/sda1 /udisk**

The U disk is mounted successfully.

Navigate to the U disk directory and check the data inside.

**cd /udisk**

**ls –l**

The data in the U disk is displayed.

root@mdm9607-perf:/media/udisk#1s<br>???? API\_20170321<br>API\_20170227.rar<br>API\_20170321<br>API\_20170321.rar<br>IMI\_20170321.rar<br>LIMUX???RNDIS?? .docx<br>LIMUX???RNDIS?? .docx<br>LIMUX???RNDIS?? .docx<br>M660\_I\_1230\_LQS13000\_V018G\_20150118.rar<br> N720 N720\_DOBOCM\_TW\_FSU\_V001\_0418.rar

For OTG commissioning codes, see **neoway/sample/udisk/main.c**.